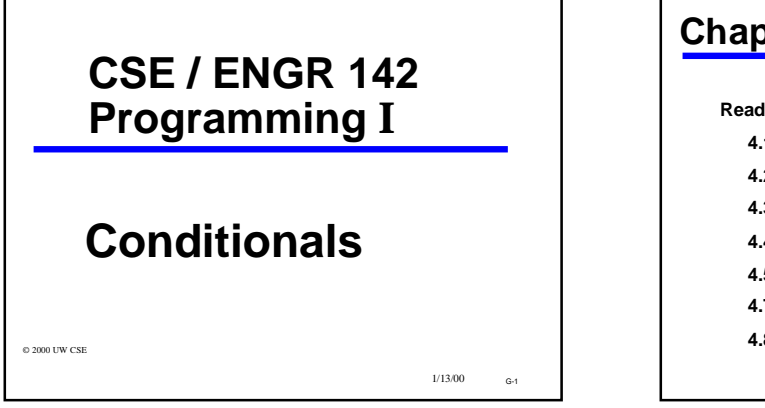

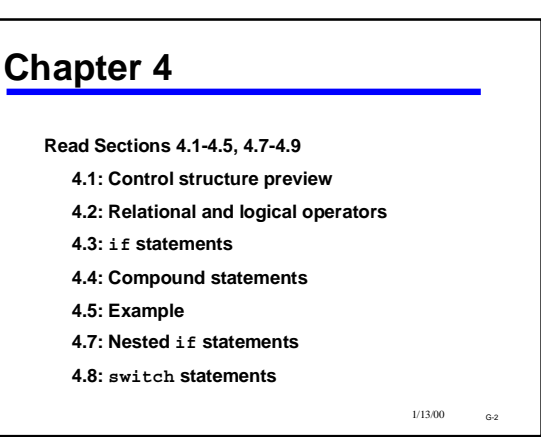

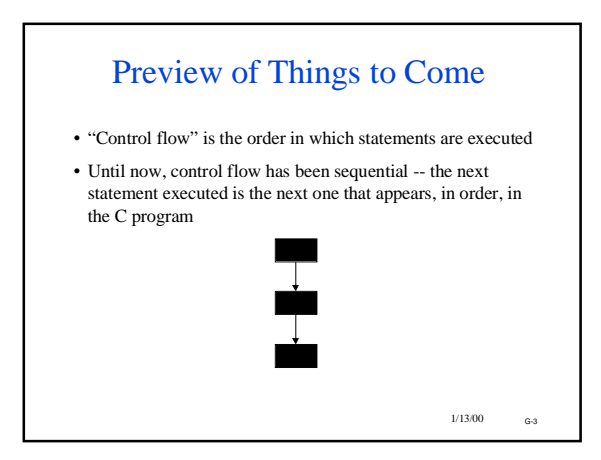

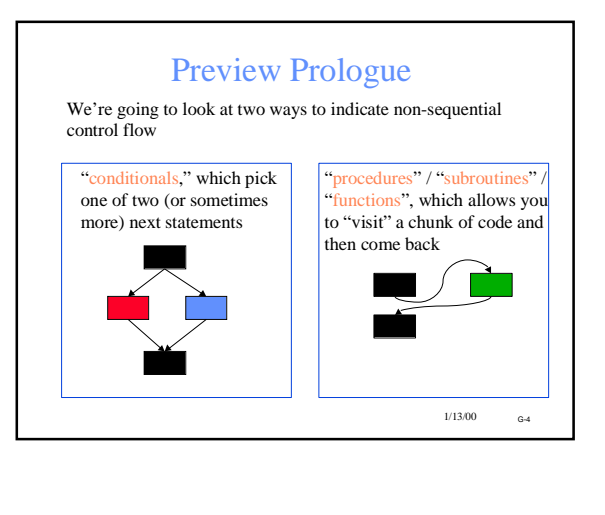

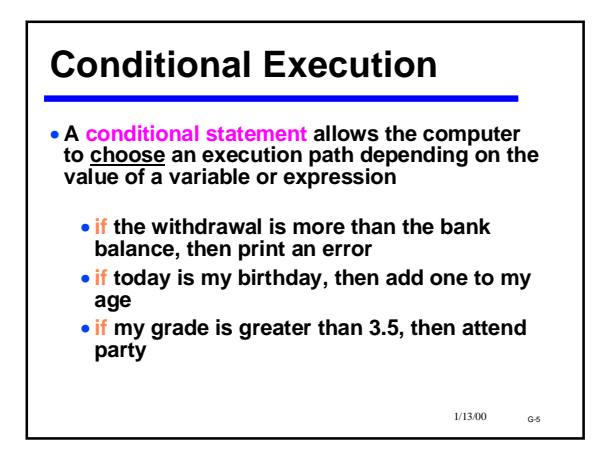

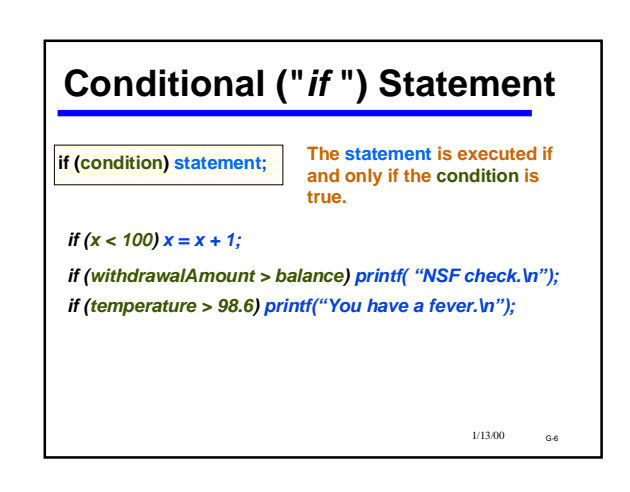

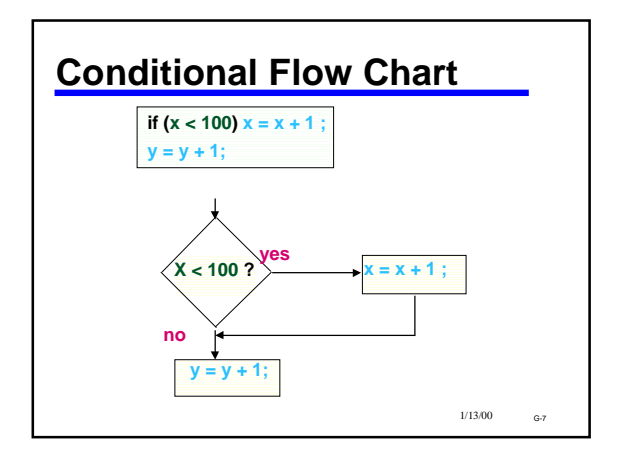

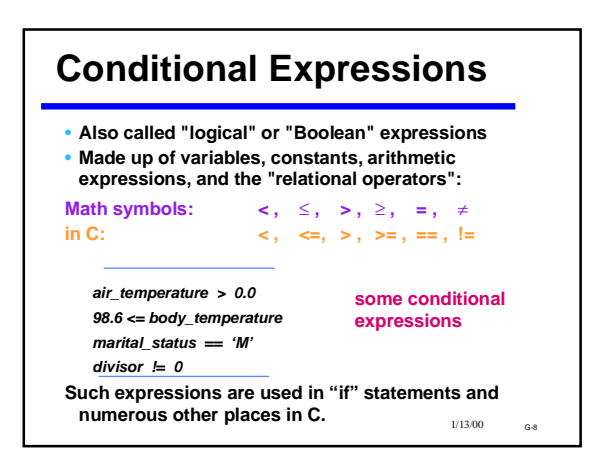

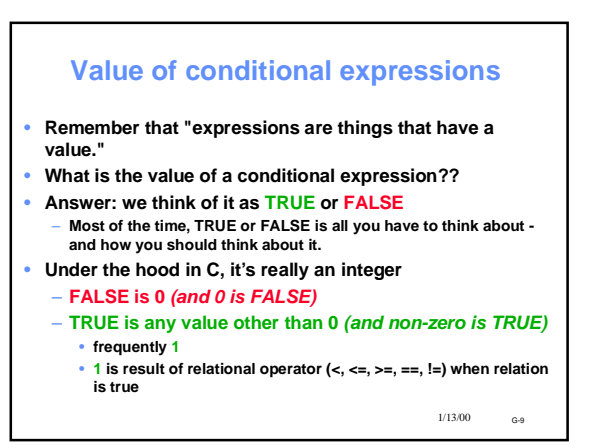

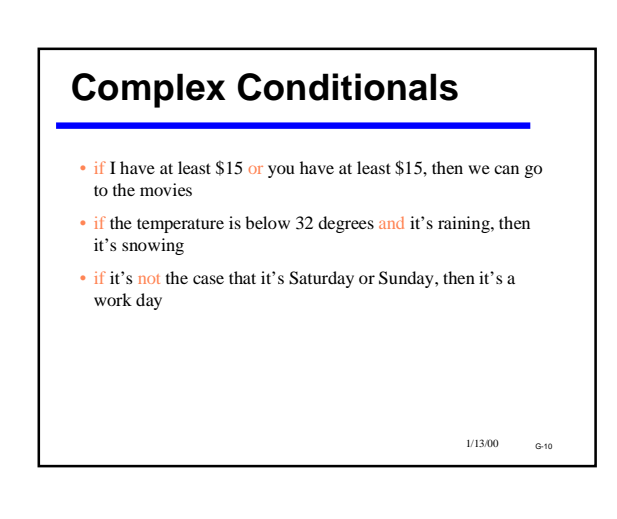

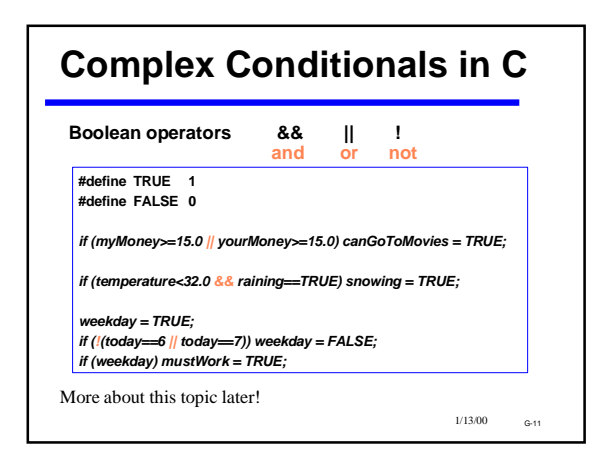

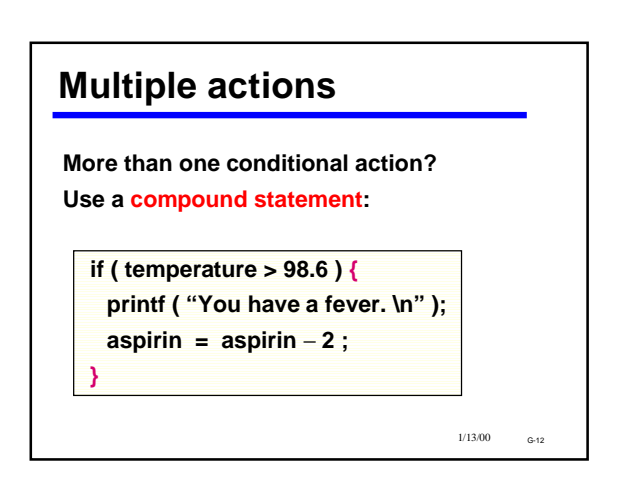

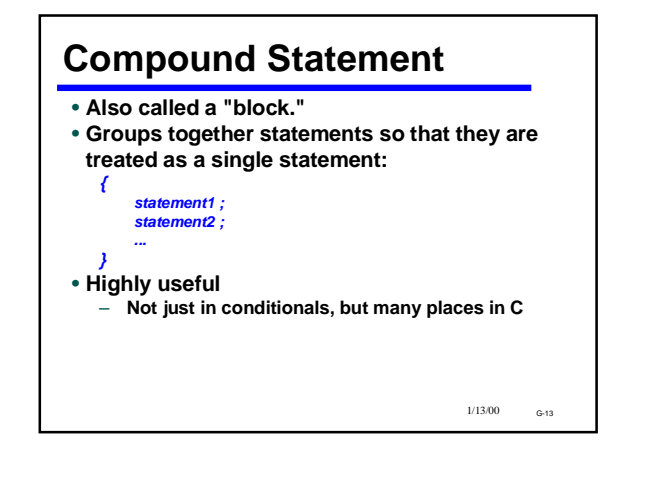

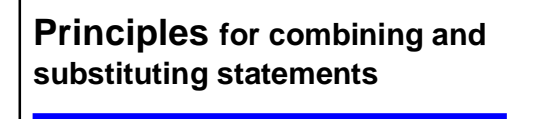

**1.** *You may use a compound statement anywhere that a single statement may be used.*

*2. Anywhere that a statement is allowed in C, any kind of statement can be used.*

*3. A compound statement man contain any number of statements (including 0)* **Among other things, these principles imply that compound statements can be nested to any depth.**

 $1/13/00$ 

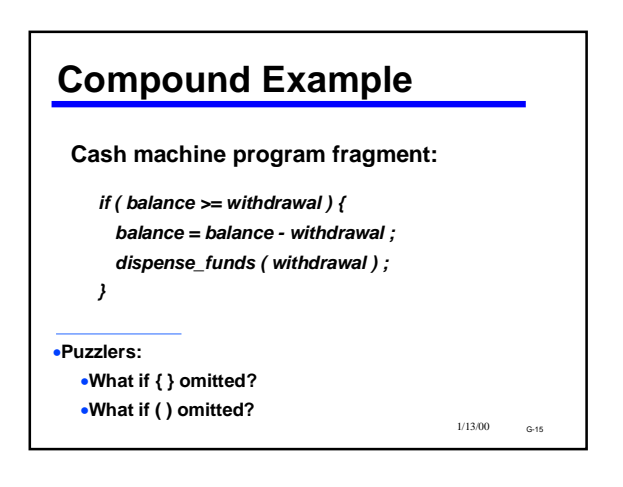

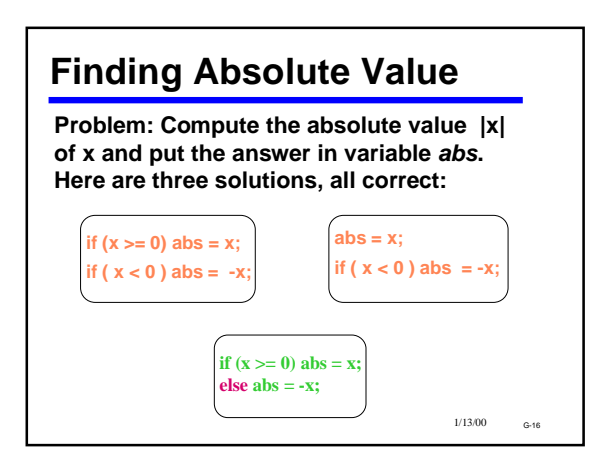

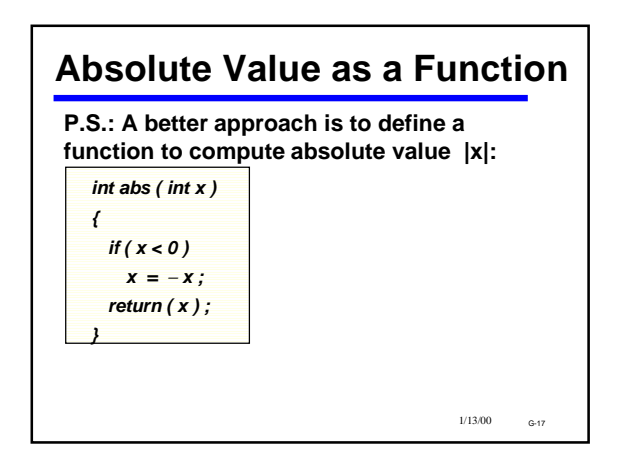

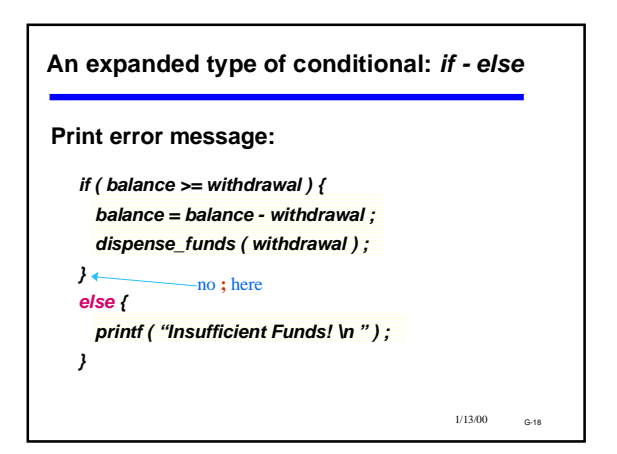

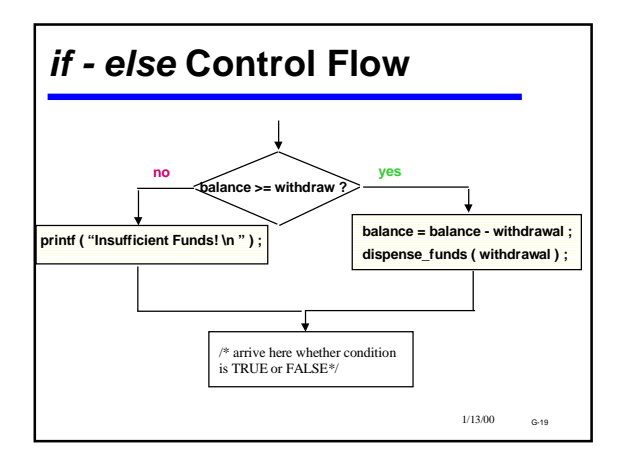

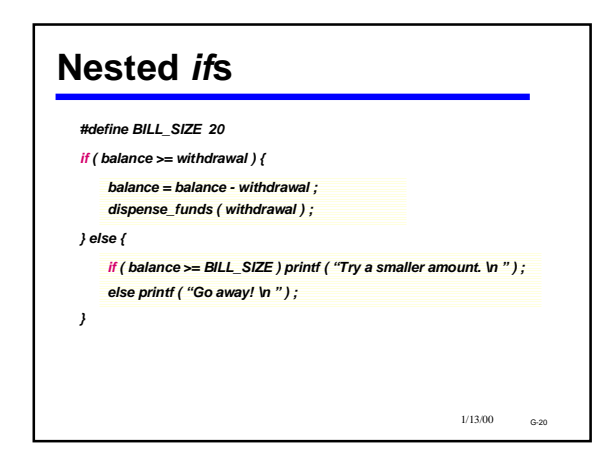

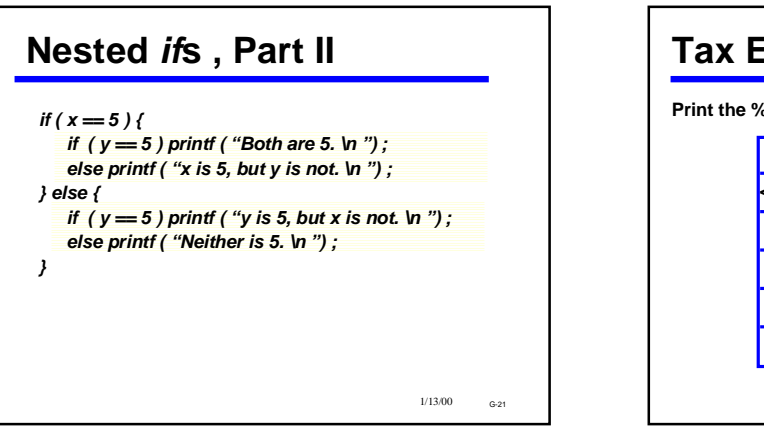

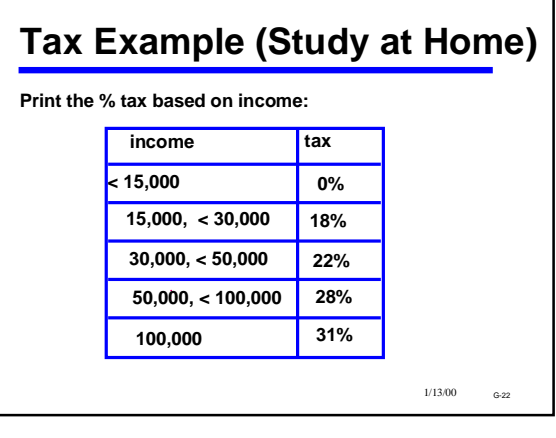

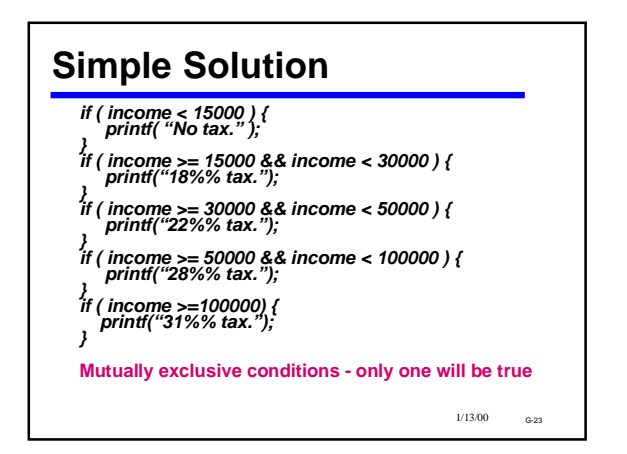

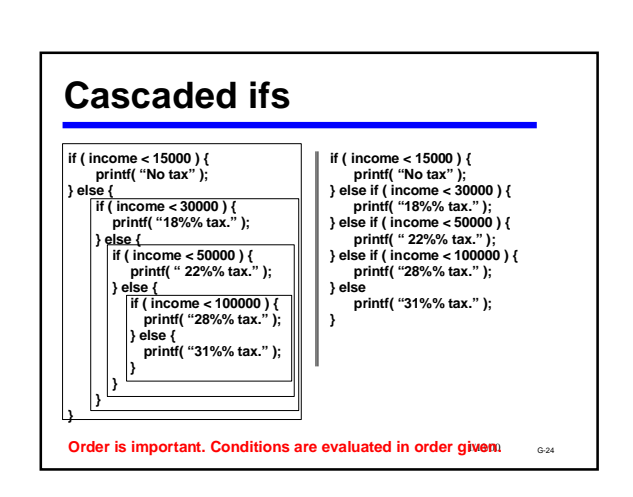

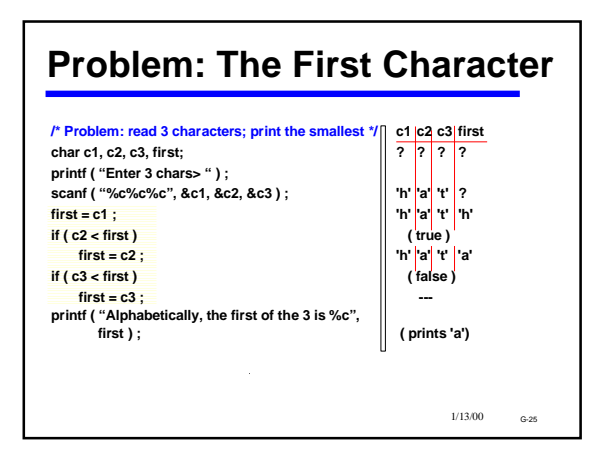

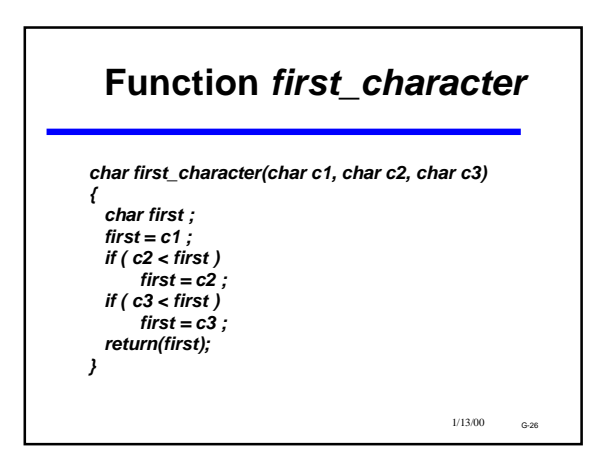

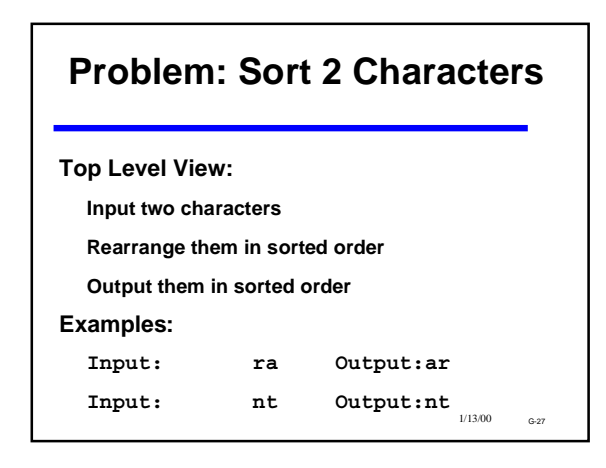

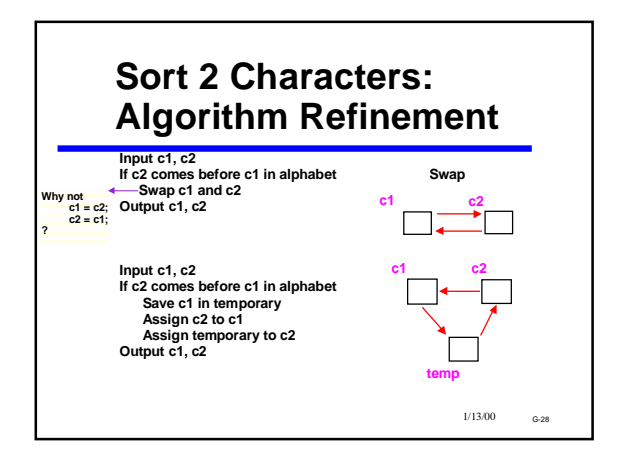

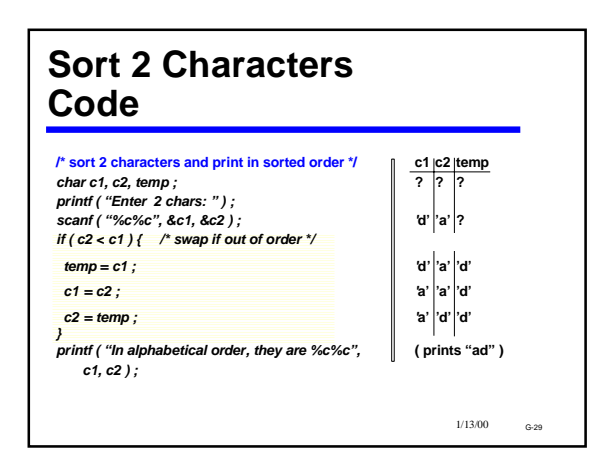

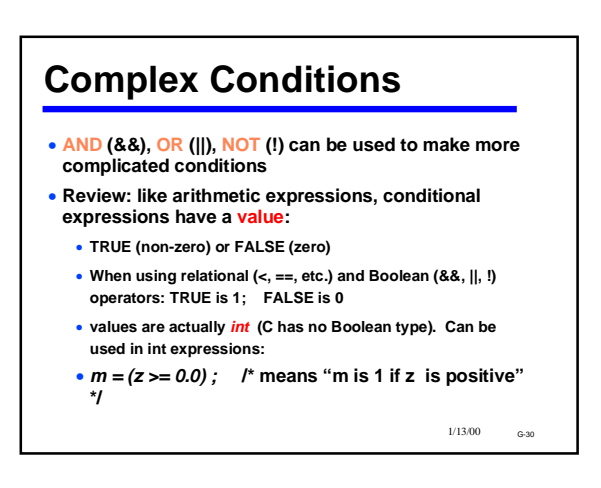

1/13/00 G-31 *if ( age < 25 ) { if ( sex == 'M' ) { insurance\_rate = insurance\_rate \* 2 ; } } if ( (age < 25) && (sex == 'M') ) { insurance\_rate = insurance\_rate \* 2 ; }* **Nested** *if* **vs. AND (&&)**

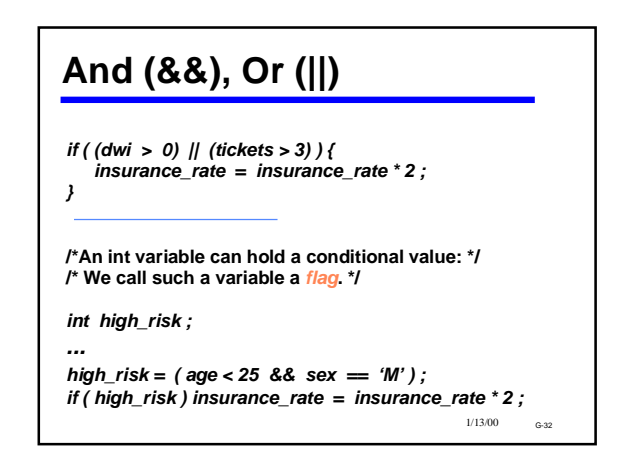

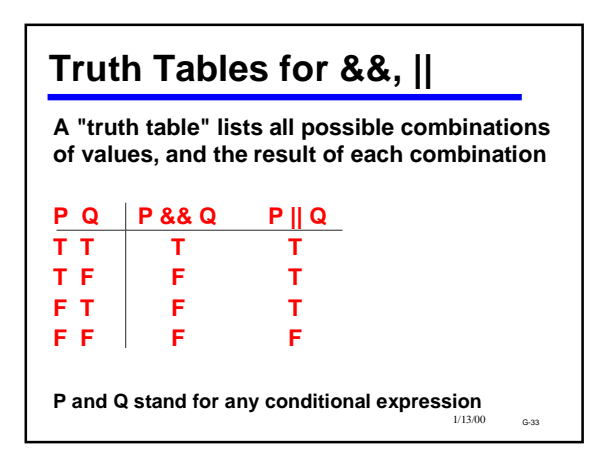

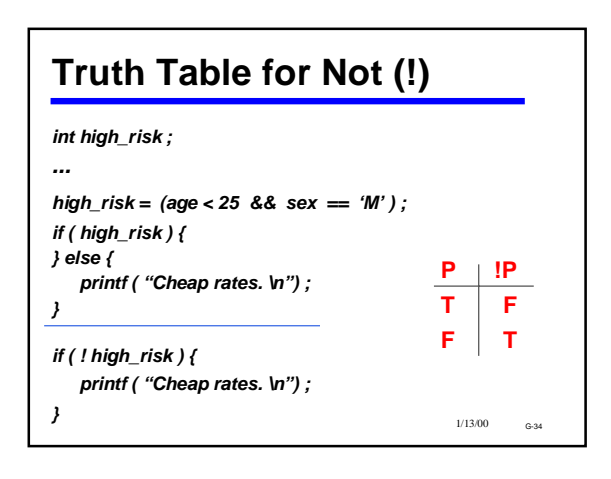

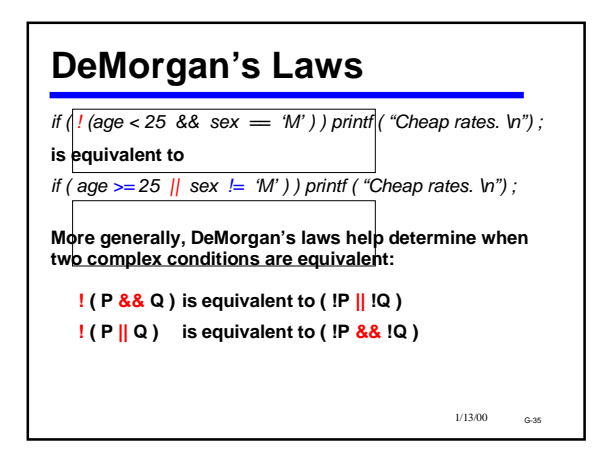

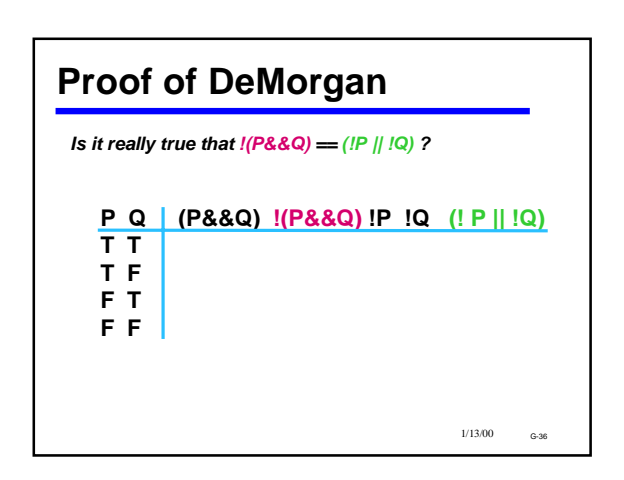

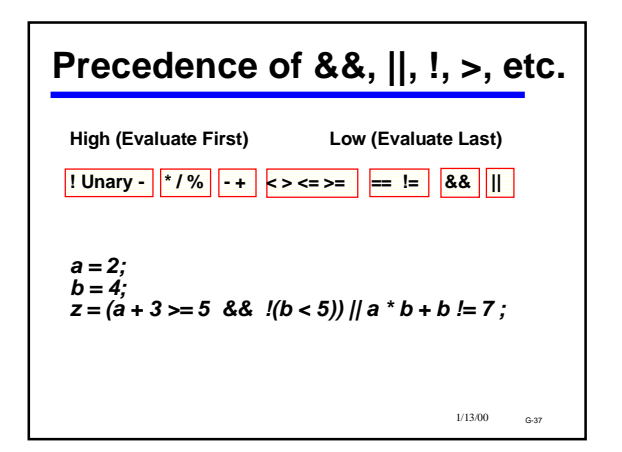

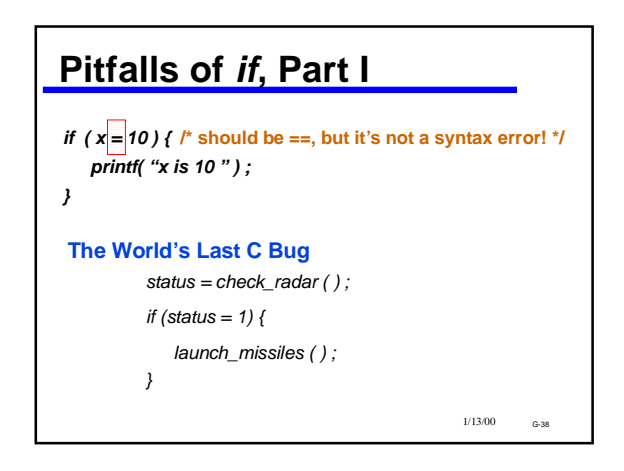

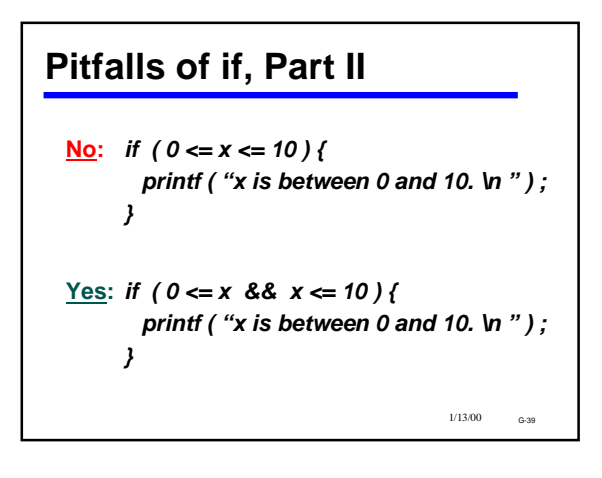

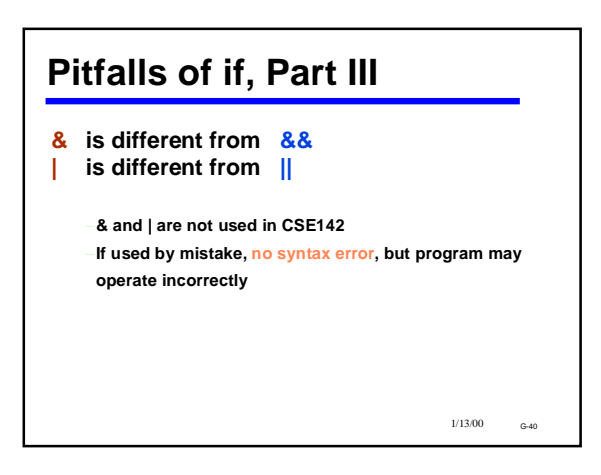

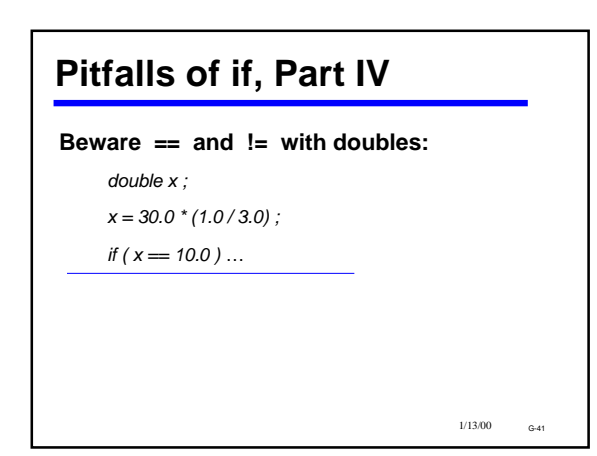

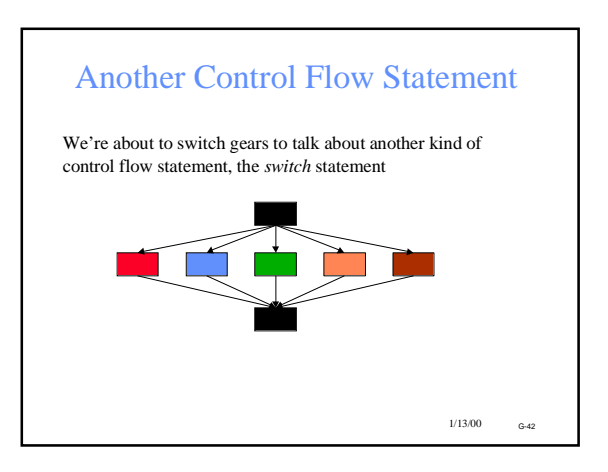

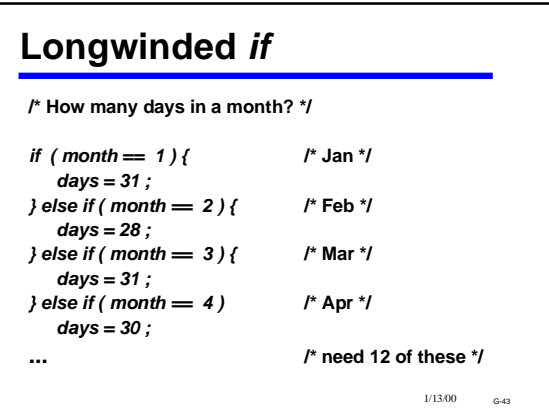

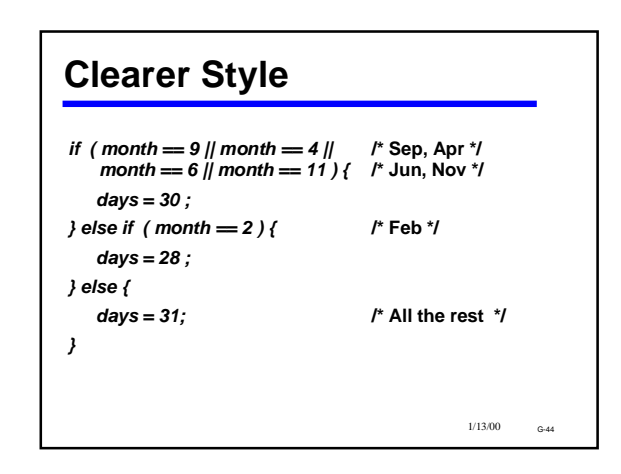

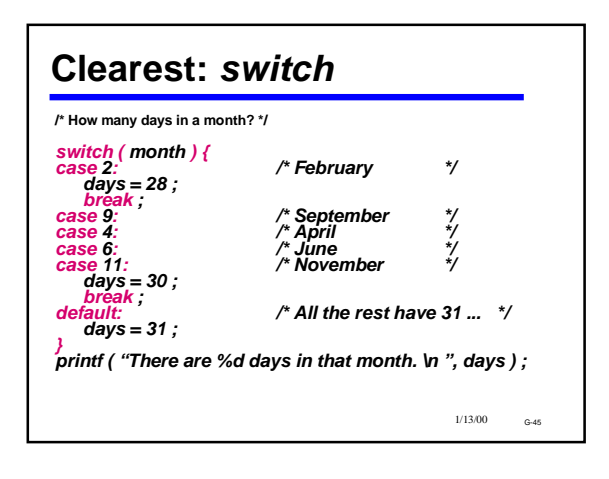

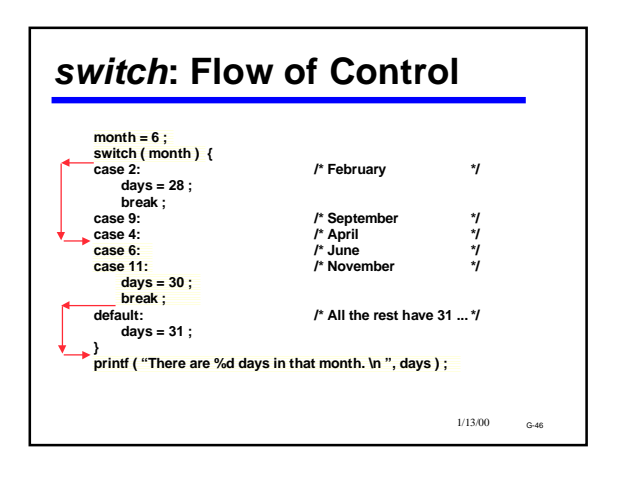

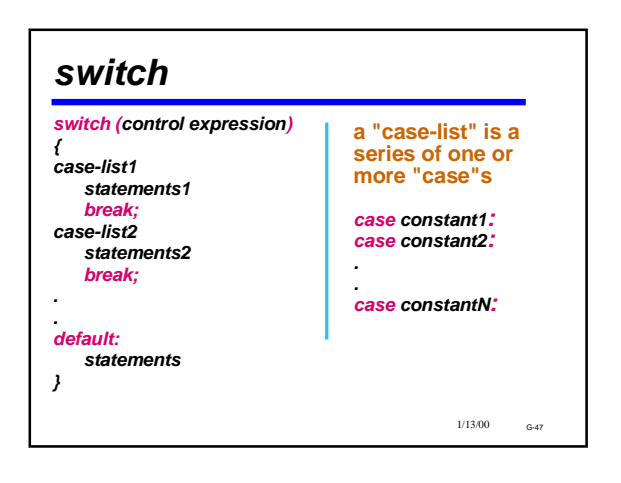

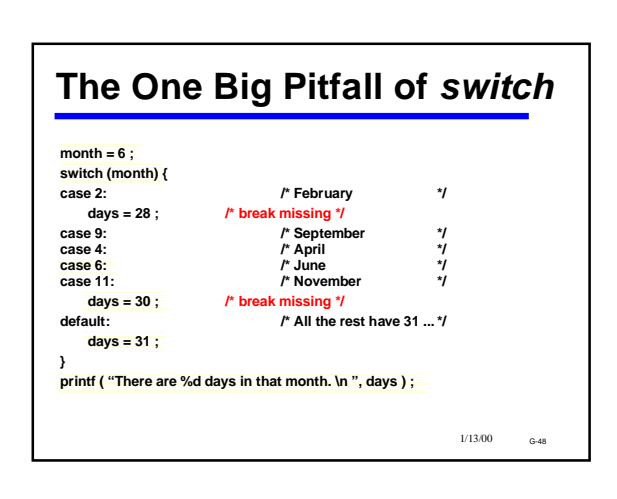

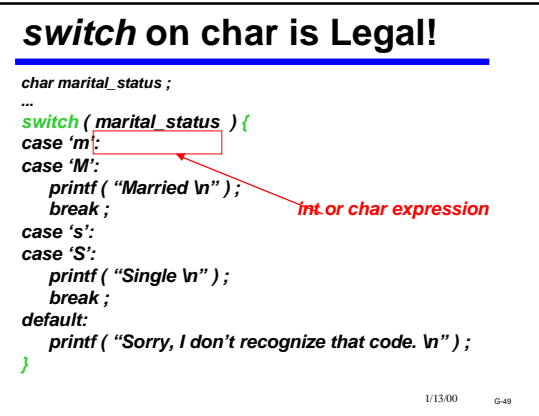

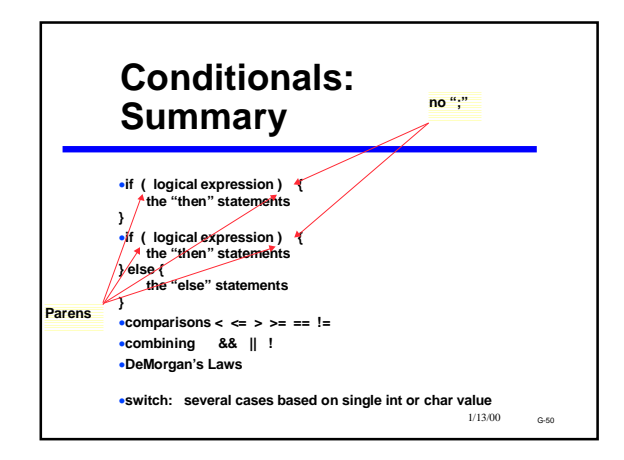